# ELECTRONIC METER

# **SMW110-C07E SMW110-C47E**

MODBUS® RTU Interface Specifications

SPEC. NO. : MED-T0061

**MITSUBISHI ELECTRIC AUTOMATION (THAILAND) CO., LTD**

# **CONTENTS**

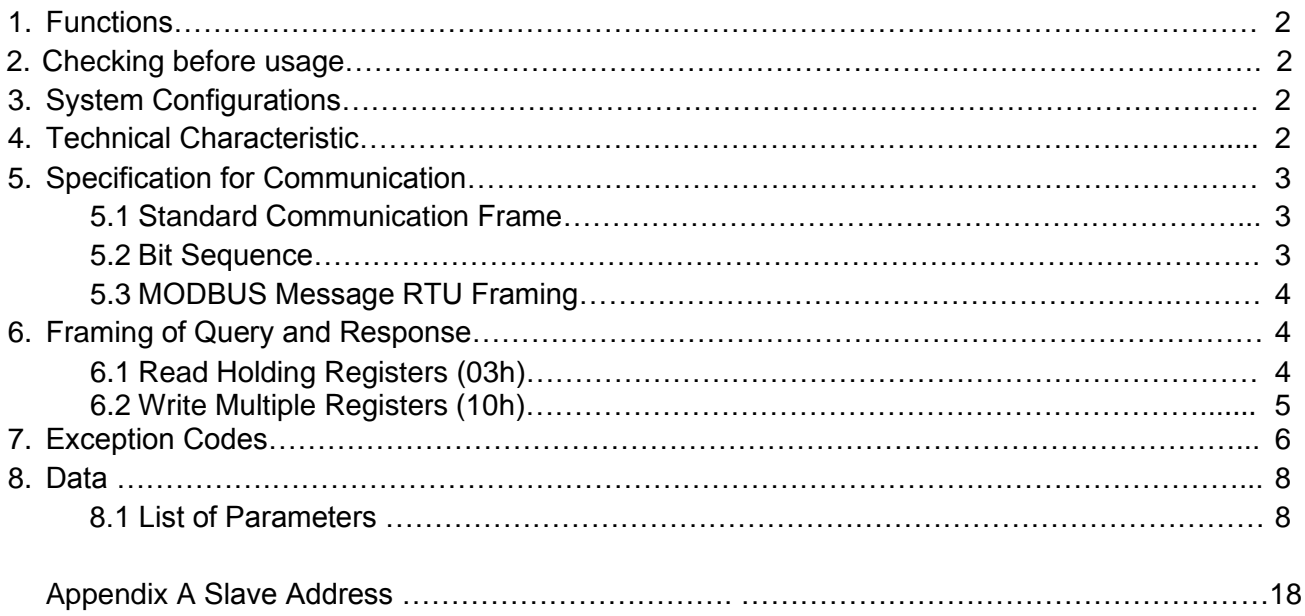

### **1.Functions**

SMW110 meter can communicate with client device using RTU transmission mode of MODBUS protocol. Communication is available through RS-485 which supports multiple SMW110 meter connected on a network. It is a two wire connection communication speed are 4800/9600/19200 bps. SMW110 meter is capable to communicate via optical and AMR port (in RS-485 MODBUS mode) simultaneously.

### **2.Checking before usage**

Before communicating with Modbus, Check LCD display show the communication protocol of RS-485 (P485) as "rtU". If LCD display show the communication protocol of RS-485 as other, user must change protocol from other to rtU by using "Modbus Meter Setting" software. (Download setting software from our website: [www.meath-co.com/meter/sara\\_doc.php?cat=22\)](http://www.meath-co.com/meter/sara_doc.php?cat=22)

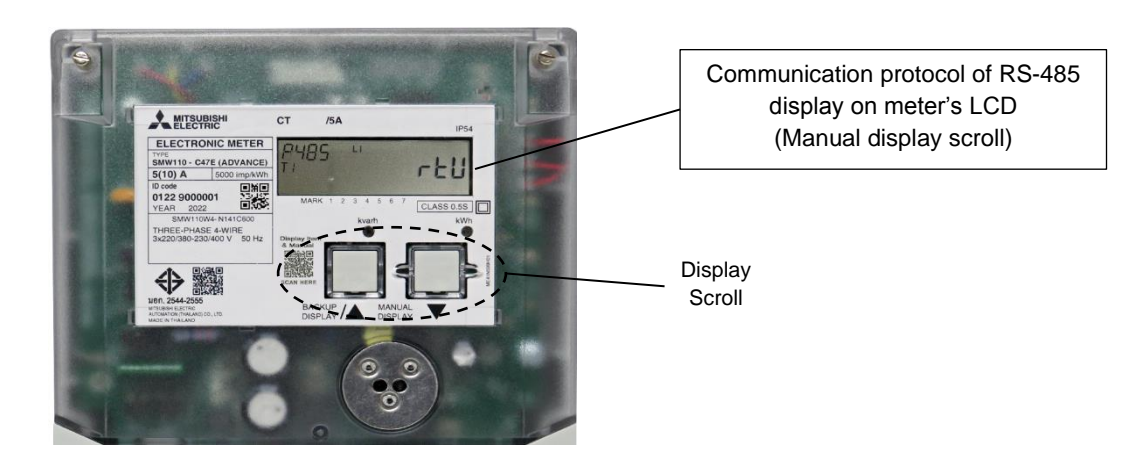

# **3. System Configurations**

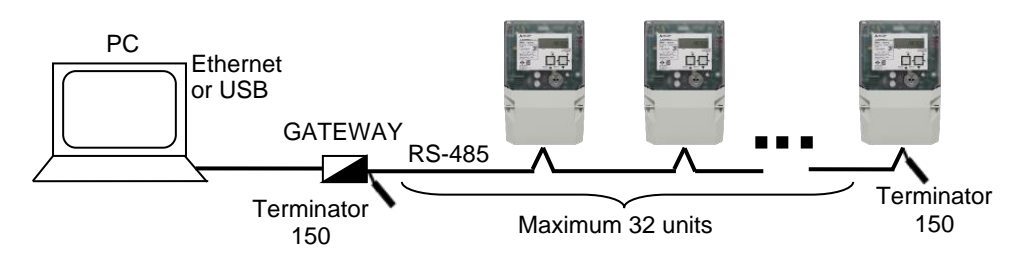

# **4. Technical Characteristic**

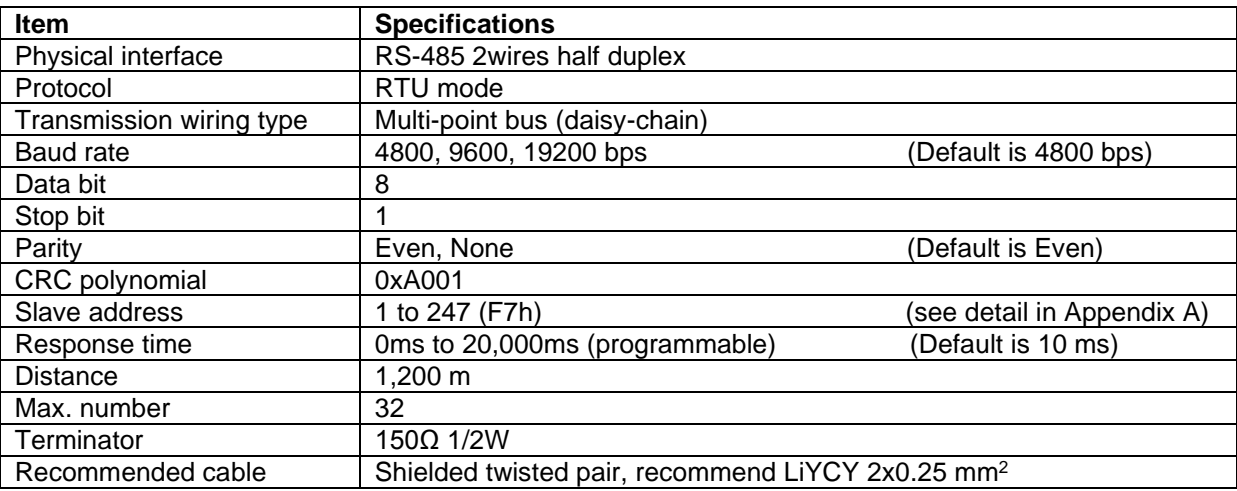

# **5. Specification for Communication**

#### **5.1Standard Communication Frame**

The standard communication frame consists of:

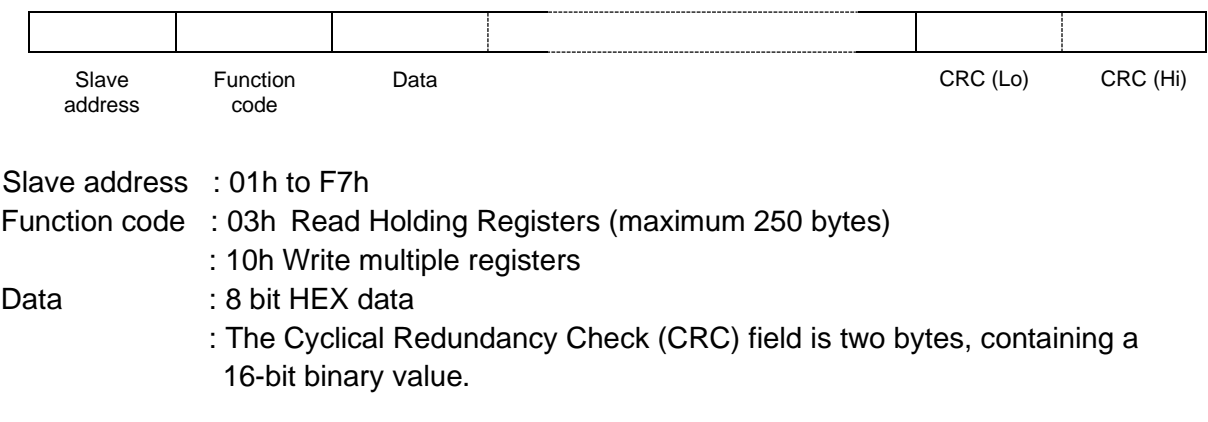

#### **<NOTE>**

Procedure for generating CRC:

- 1. Load a 16-bit register with FFFF hex (all 1's). This is called the CRC register.
- 2. Exclusive OR the first 8-bit byte of the message with the low-order byte of the 16-bit CRC register, putting the result in the CRC register.
- 3. Shift the CRC register one bit to the right (toward the LSB), zero-filling the MSB. Extract and examine the LSB.
- 4. (If the LSB was 0): Repeat Step 3 (another shift). (If the LSB was 1): Exclusive OR the CRC register with the polynomial value 0xA001 (1010 0000 0000 0001).
- 5. Repeat Step 3 and 4 until 8 shifts have been performed. When this is done, a complete 8-bit byte will have been processed.
- 6. Repeat Step 2 through 5 for the next 8-bit byte of the message. Continue this until all byte will have been processed.
- 7. The final content of the CRC register is the CRC value.
- 8. When the CRC is placed into the message, its upper and lower bytes must be swapped as described above.

### **5.2 Bit Sequence**

With RTU character framing, the bit sequence is below. <Example> With Parity Checking and Stop bit is1.

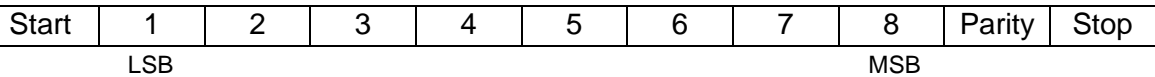

### **5.3 MODBUS Message RTU Framing**

A MODBUS message is placed by transmitting device into a frame that has a known beginning and ending point. This allows devices to receive a new frame to begin at the start of the message, and to know when the message is completed. Partial messages must be detected and errors must be set as a result. In RTU mode, message frames are separated by a silent interval of at least 3.5 characters items.

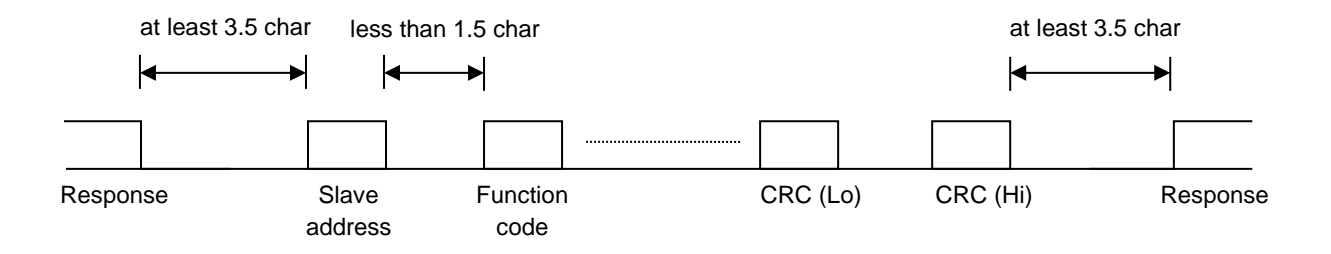

### **6. Framing of Query and Response**

### **6.1 Read Holding Registers (03h)**

• Query framing

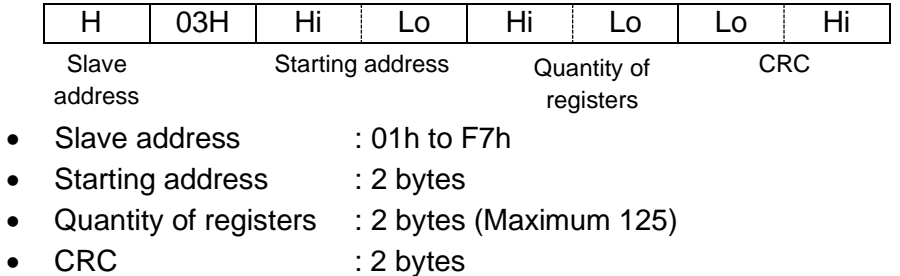

■ Response framing (Maximum 255 bytes)

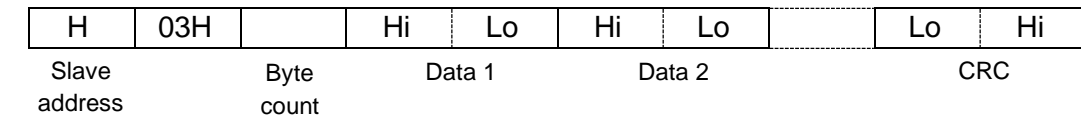

• Byte count : Byte count of response data (Maximum 250).

<Example1> In case of reading Active Power Total\* value Slave address is 78h.

▪ Query framing

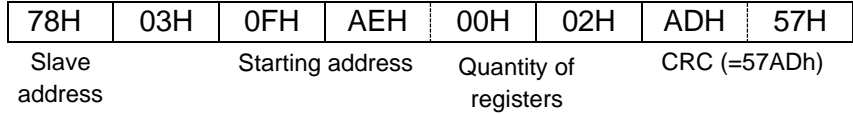

\* Register address Active Power Total is 0FAEh ~ 0FAFh (see section 8.1)

■ Response framing

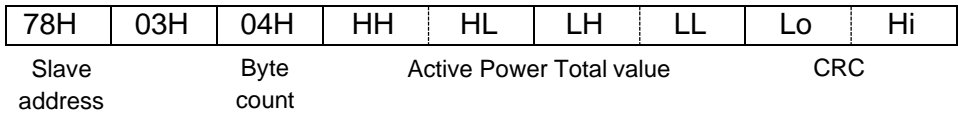

<Example2> In case of reading Frequency Phase 1\* value to Frequency Phase 3\* value. Slave address is 78h.

Query framing

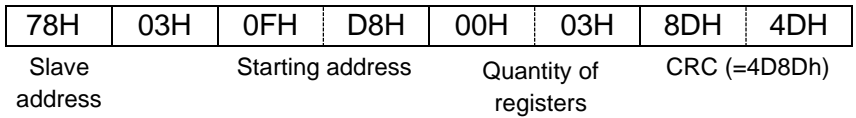

\* Register address of Frequency Phase 1, 2 and 3 is 0FD8h, 0FDh and 0FDAh respectively (see section 8.1)

■ Response framing

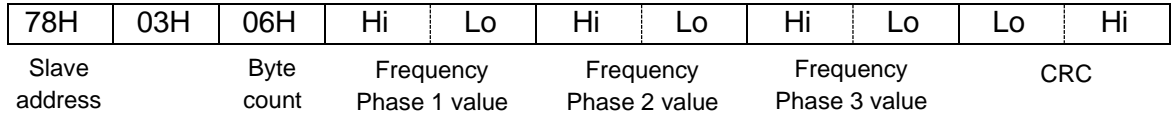

<Example3> In case of reading Display Wh (imp+exp) total\*. Slave address is 78h.

**• Query framing** 

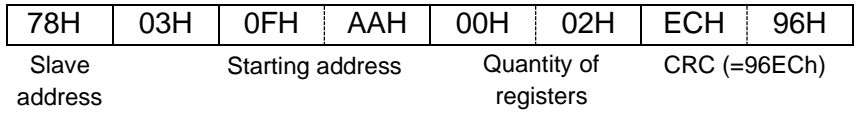

\* Register address of Display Wh (imp+exp) total is 0FAAh~0FABh. (see section 8.1)

■ Response framing

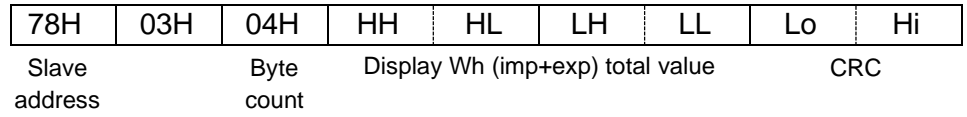

Note: More detail about reading energy data can see in important note, section 8.1

### **6.2 Write Multiple Registers (10h)**

▪ Query framing

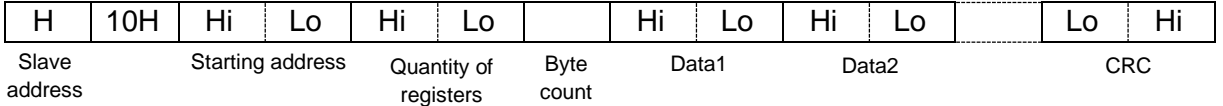

- Slave address : 01h to F7h
- Starting address : 2 bytes
- Quantity of registers : Maximum 123
- Byte count : Maximum 246
- Data1~ : Write data (Minimum 2 bytes)
- CRC : 2 bytes
- Response framing

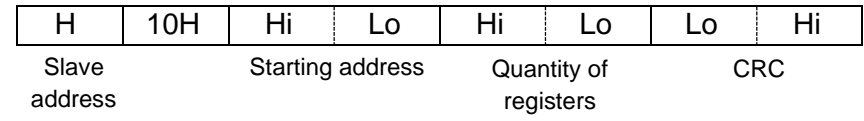

<Example> In case of setting Slave Address\*. Change Slave Address from 78h to 01h.

▪ Query framing

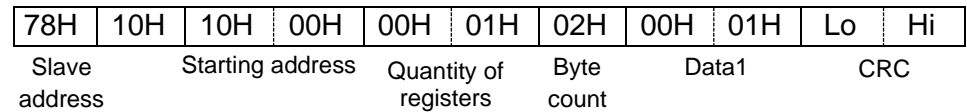

\* Register address of Slave Address is 1000h. (see section 8.1)

■ Response framing

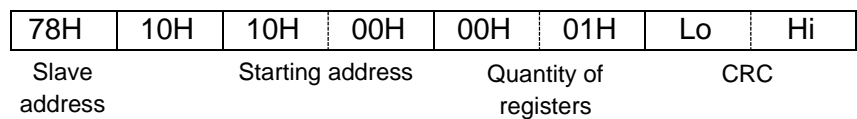

# **7. Exception Codes**

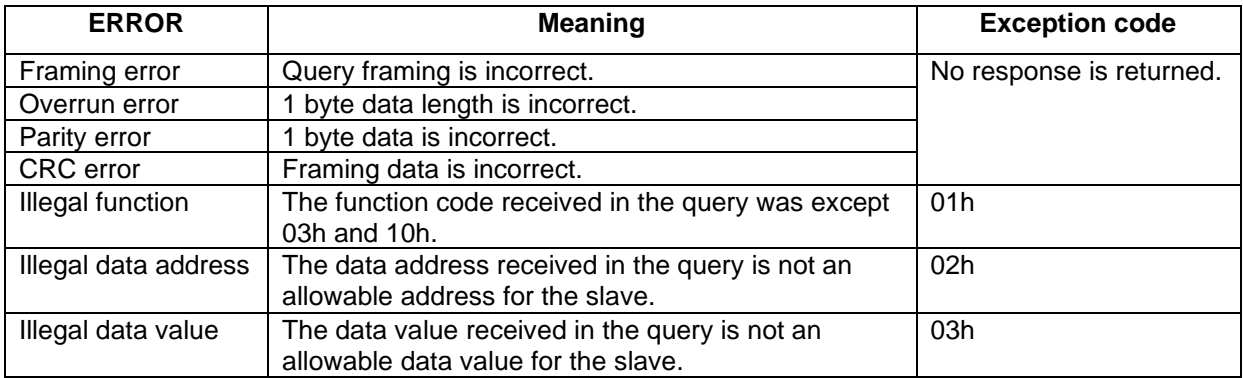

#### ■ Response framing

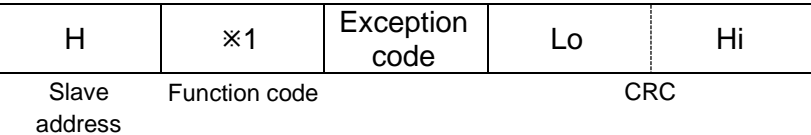

1 Function code: In an exception response, the server sets the MSB of the function code.

#### <Example>

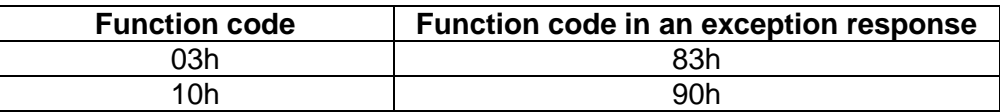

Example of illegal data address is shown as follows.

<Example> In case of reading from Display Wh (imp+exp) total (register address 0FAAh) to undefined register (address 0FADh). Slave address is 78h.

**• Query framing** 

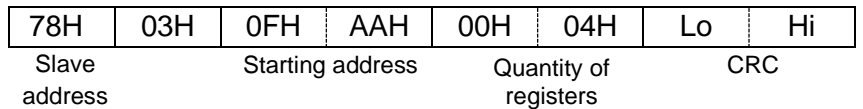

■ Response framing

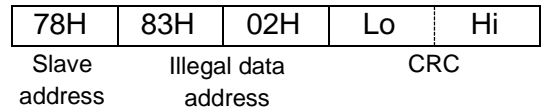

### **8. Data**

### **8.1 List of Parameters**

At the list of parameters, precautions are following.

- **\*1 R/W** : Read and writes register.
	- R : Reads only register.
	- W : Write without password
	- WP : Write with password.

2 Support register are different by the model.

- $\circ$  : Applicable<br> $\times$  : Reserved.
- : Reserved, please ignore value from the Reserved area.

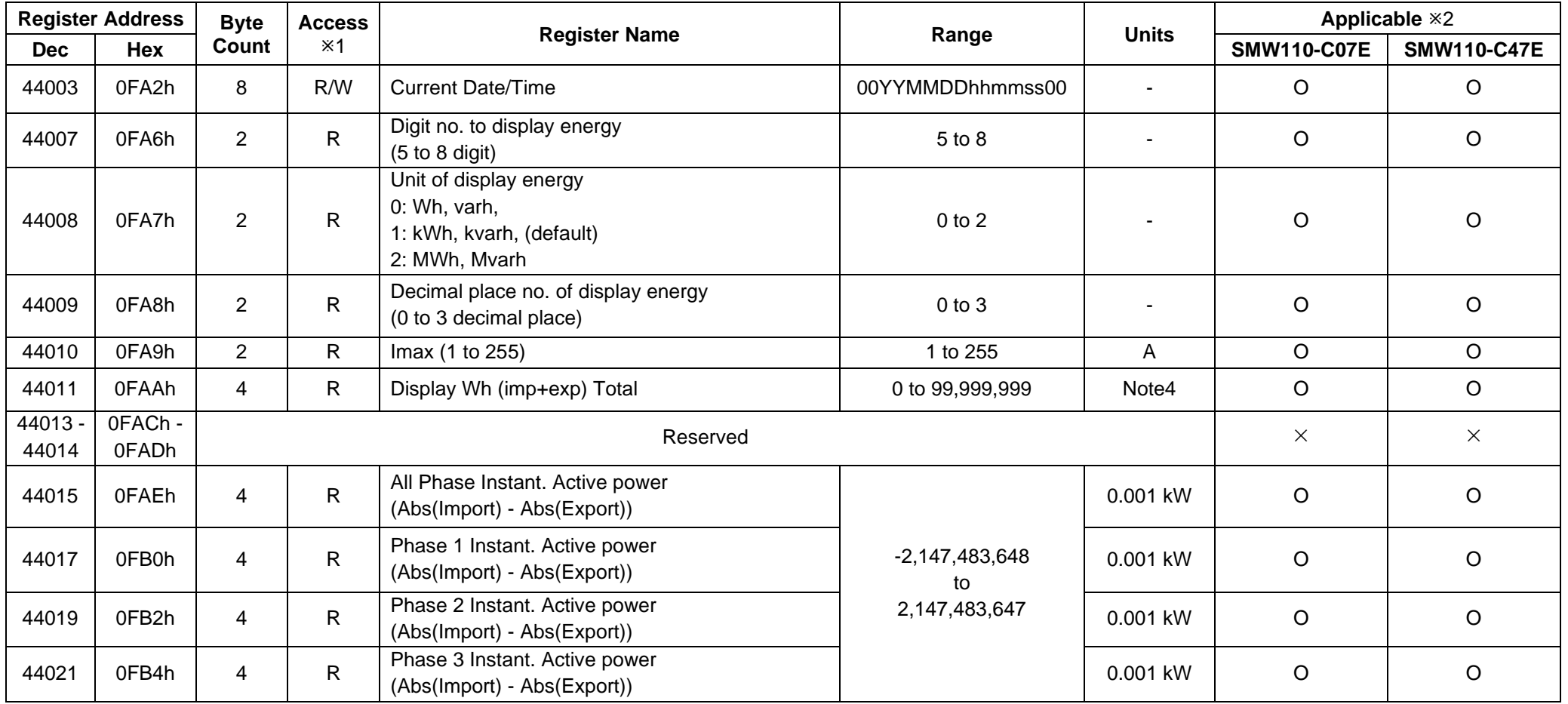

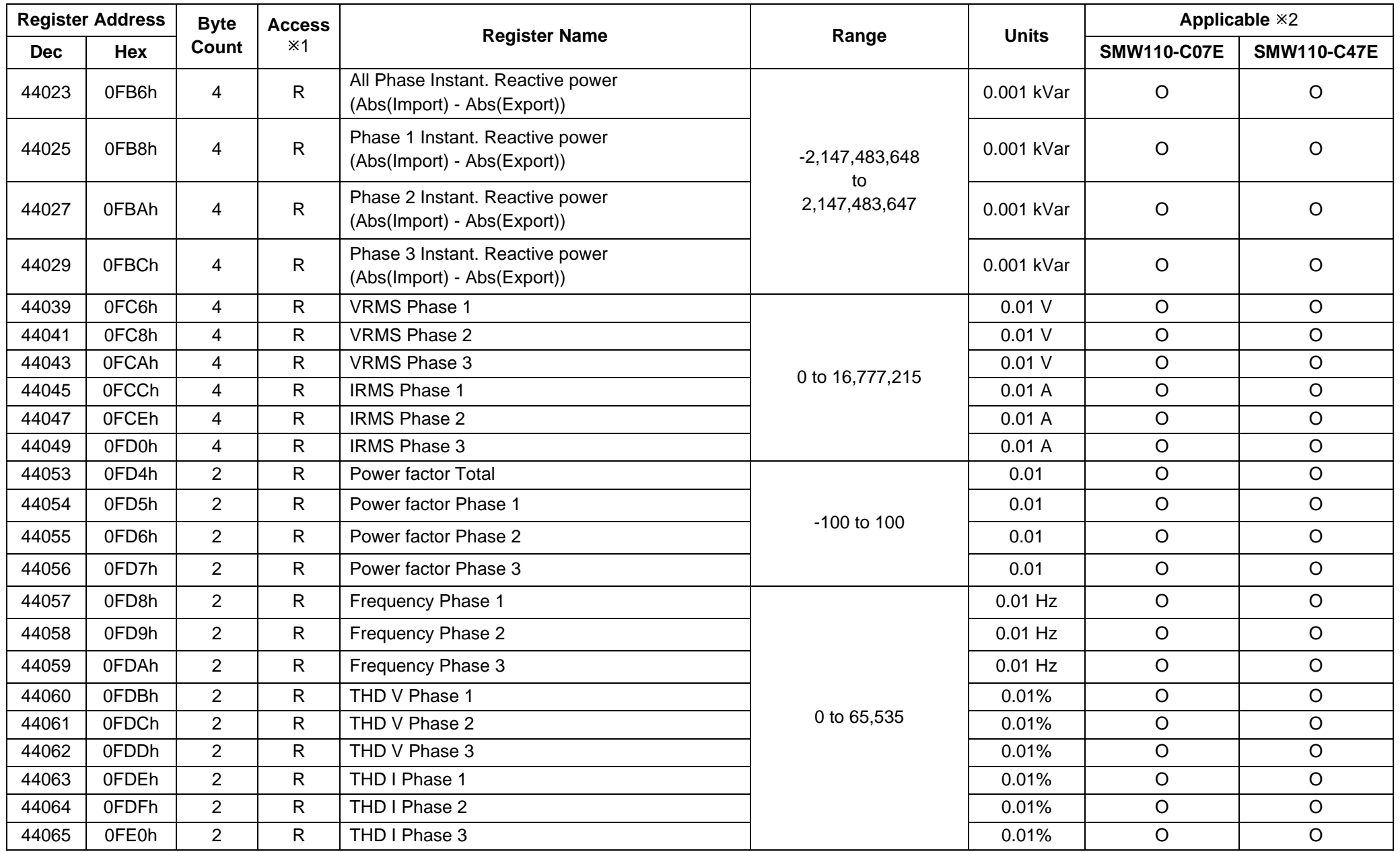

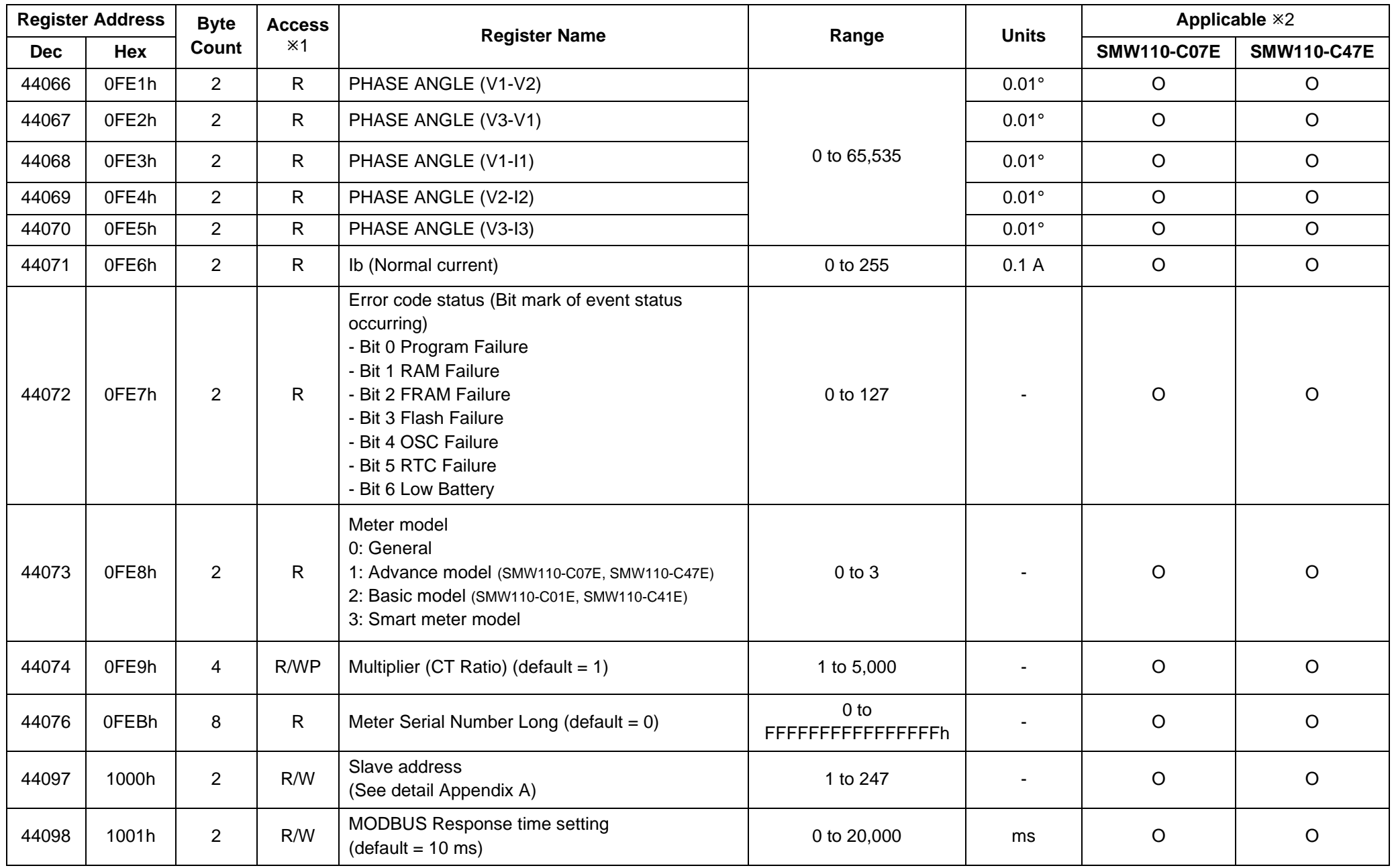

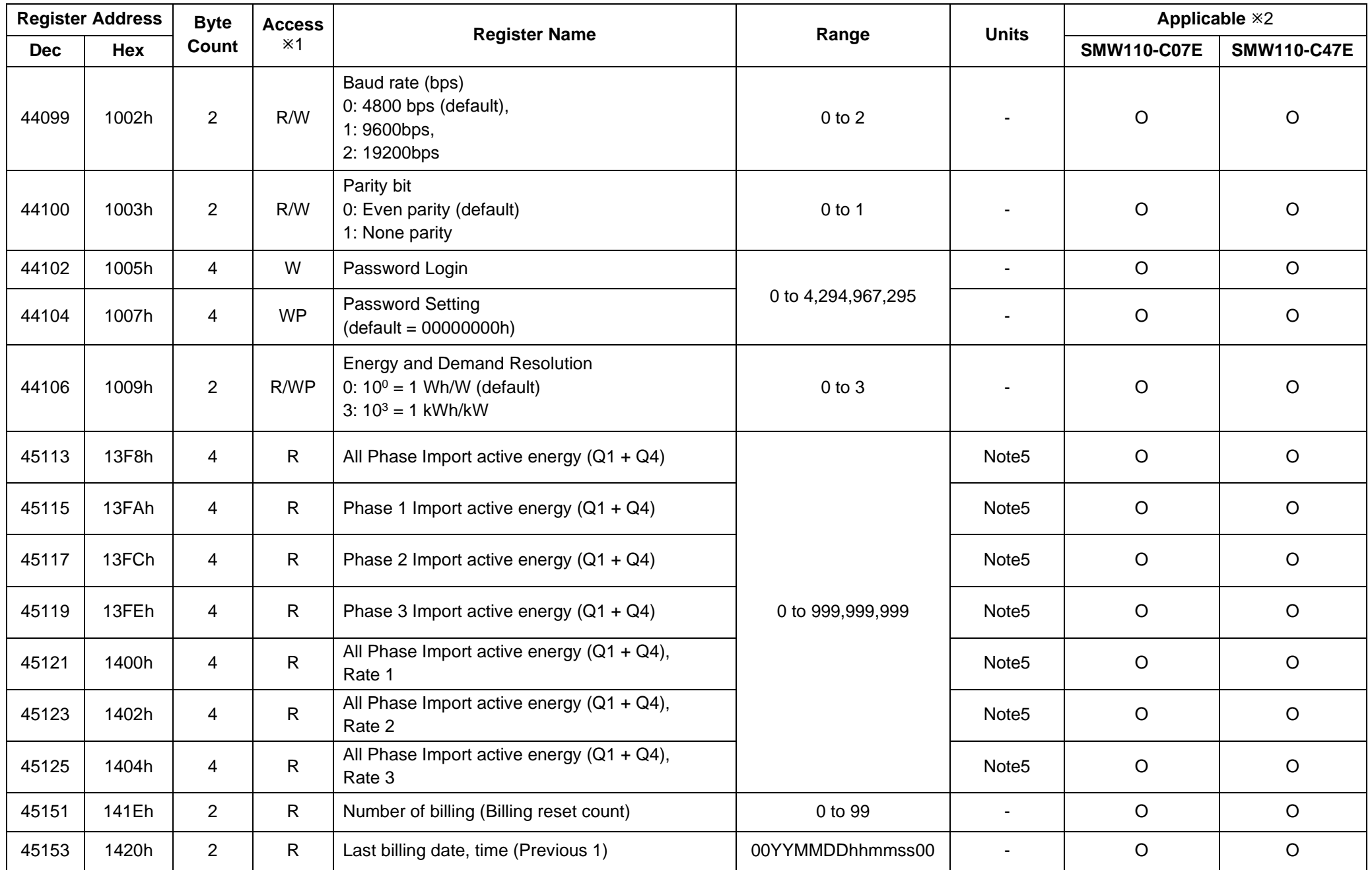

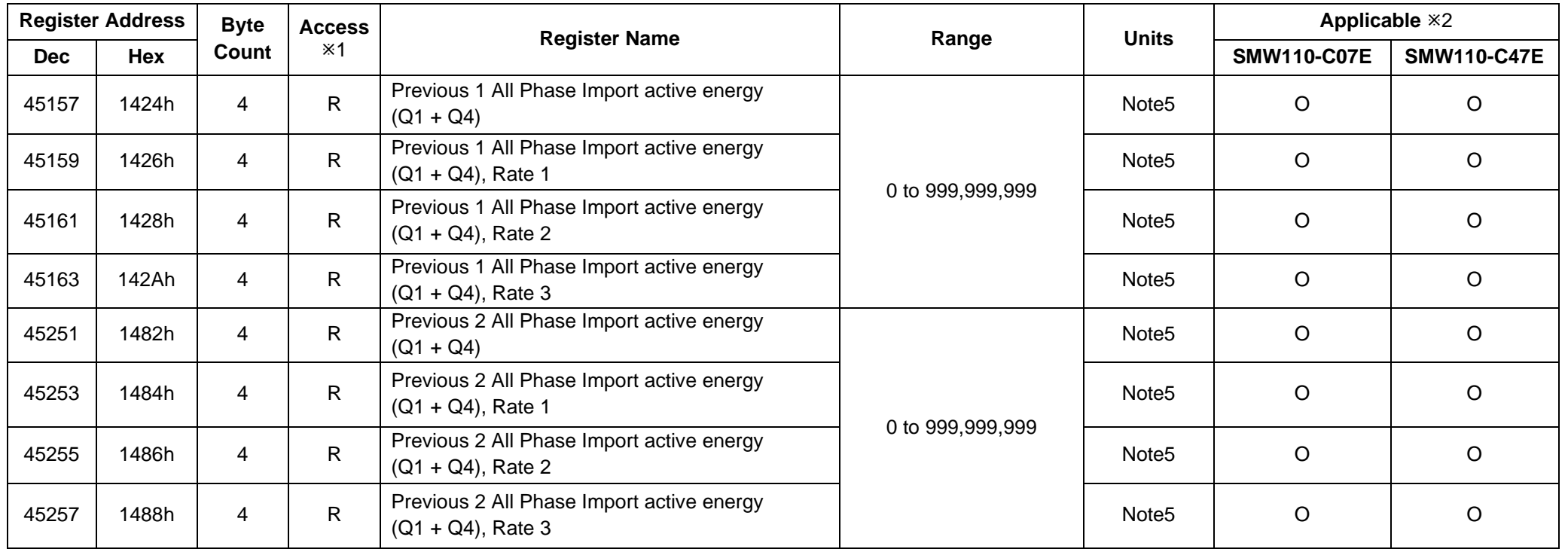

#### **Important Note**

1: Registered addresses not listed in the table above are not available. and then meter will respond with exception response code 02 indicated data address is illegal.

2: In case write data exceeds the specified range, meter will response that write complete, but the data will not change.

3: Password protection,

- If the correct password is not supplied, meter will respond after writing register data write with password (WP) with exception response code 02 indicated address is illegal.
- Password login must be written 2 data registers by starts at register 44102 (1005h) only, if written to another register, meter will response with exception response code 02 indicated data address is illegal.
- If writing multiple register consist of password login, meter will response with exception response code 02 indicated data address is illegal.
- If writing multiple register consist of password setting, meter will response with exception response code 02 indicated data address is illegal.
- After set password setting, it will need to log in again every time.

4: The unit of energy data is depended on Unit of display energy (Address 0FA7h) and the number of decimal places is depended on Decimal place no. of display energy (Address 0FA8h).

Real output data = Read data  $\times 10^{(-\text{Decimal place no. of display energy)}$  [Init.

<Example1> In case of reading Display Wh (imp+exp) Total value and Unit of display energy to Decimal place no. of display energy. Slave address is 78h.

- Reading Display Wh (imp+exp) Total value (Address 0FAAh ~ 0FABh)

■ Query framing

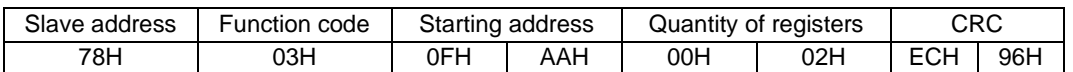

▪ Response framing (Display Wh (imp+exp) Total value = **0012 D687h (1234567)**)

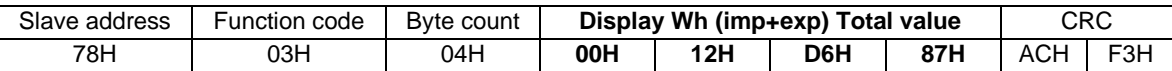

- Reading Unit of display energy to Decimal place no. of display energy (Address 0FA7h, 0FA8h).

▪ Query framing

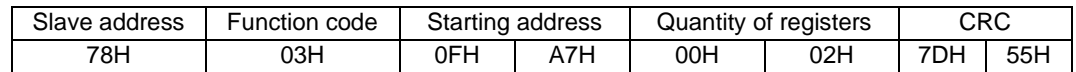

▪ Response framing (Unit of display energy = **0001h (1: kWh)**, Decimal place no. of display energy = **0002h (2)**)

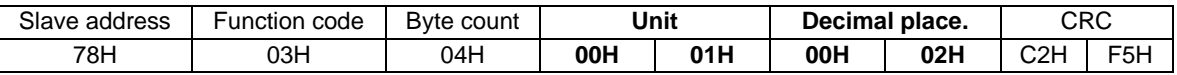

∴ Real output data of Display Wh (imp+exp) Total value =  $1234567 \times 10^{-2} = 12,345.67$  kWh

5: The unit of Energy, Demand, Max. Demand and Cumulative Max. Demand depending on Energy and Demand Resolution (Address 1009h).

Real output data =  $Read data \times 10^{(Energy and Demand Resolution)}$ 

<Example1> In case of reading All Phase Import active energy (Q1 + Q4) value and Energy and Demand Resolution. Slave address is 78h.

- Reading All Phase Import active energy (Q1 + Q4) value (Address 13F8h ~ 13F9h)
	- Query framing

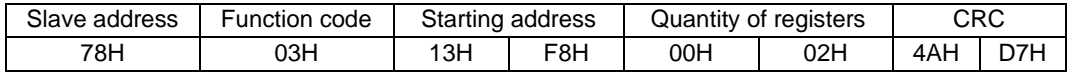

▪ Response framing (All Phase Import active energy (Q1 + Q4) value = **0009 FBF1h (654321)**)

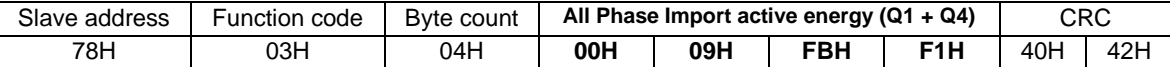

- Reading Energy and Demand Resolution (Address 1009h)

▪ Query framing

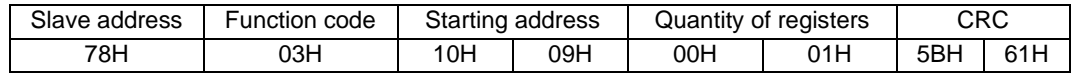

▪ Response framing (Energy and Demand Resolution = **0003h (3: 1kWh/kW)**)

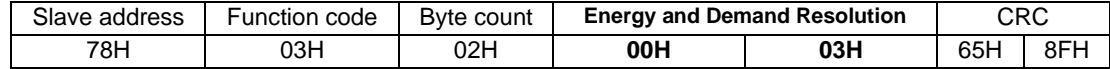

 $\therefore$  Real output data of All Phase Import active energy (Q1 + Q4) =  $654321 \times 10^3 = 654,321$  kWh.

For previous data, if no billing data, data of previous 1 and 2, it will be 0. And if there is 1 billing data, the data of previous 2 will be 0.

<Example2> In case of no billing data, Reading Previous 1, 2 All Phase Import active energy (Q1 + Q4) value and Energy and Demand Resolution. Slave address is 78h.

- Reading Previous 1 All Phase Import active energy (Q1 + Q4) value (Address 1424h ~ 1425h)
	- **Query framing**

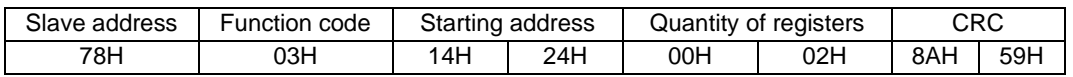

▪ Response framing (Previous 1 All Phase Import active energy (Q1 + Q4) value = **0000 0000h (0)**)

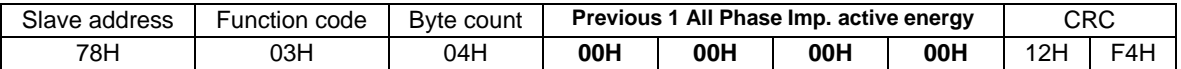

- Reading Previous 2 All Phase Import active energy (Q1 + Q4) value (Address 1482h ~ 1483h)

▪ Query framing

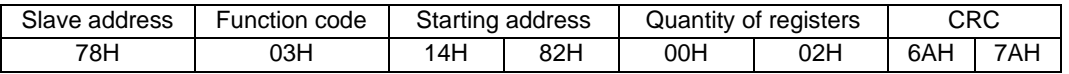

▪ Response framing (Previous 2 All Phase Import active energy (Q1 + Q4) value = **0000 0000h (0)**)

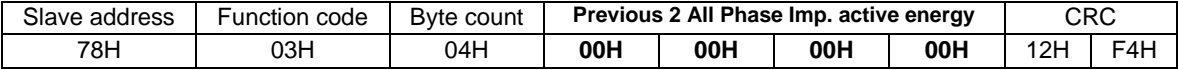

- Reading Energy and Demand Resolution (Address 1009h)

▪ Query framing

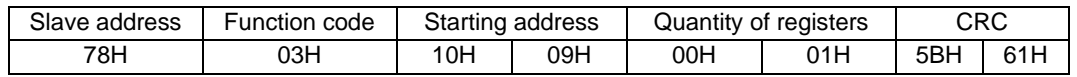

▪ Response framing (Energy and Demand Resolution = **0003h (3: 1kWh/kW)**)

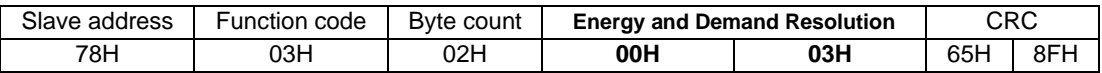

∴ Real output data of Previous 1 All Phase Import active energy (Q1 + Q4) =  $0 \times 10^3 = 0$  kWh. Real output data of Previous 2 All Phase Import active energy (Q1 + Q4) =  $0 \times 10^3 = 0$  kWh. <Example3> In case of 1 billing data, Reading Previous 1, 2 All Phase Import active energy (Q1 + Q4) value and Energy and Demand Resolution. Slave address is 78h.

- Reading Previous 1 All Phase Import active energy (Q1 + Q4) value (Address 1424h ~ 1425h)

▪ Query framing

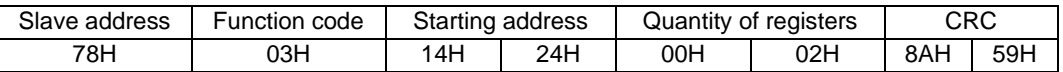

▪ Response framing (Previous 1 All Phase Import active energy (Q1 + Q4) value = **0009 FBF1h (654321)**)

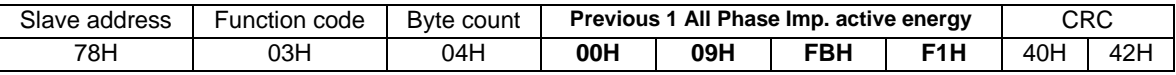

- Reading Previous 2 All Phase Import active energy (Q1 + Q4) value (Address 1482h ~ 1483h)

▪ Query framing

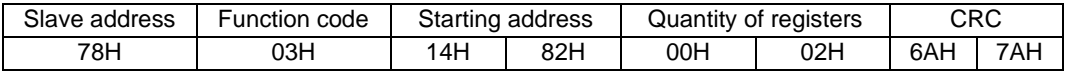

▪ Response framing (Previous 2 All Phase Import active energy (Q1 + Q4) value = **0000 0000h (0)**)

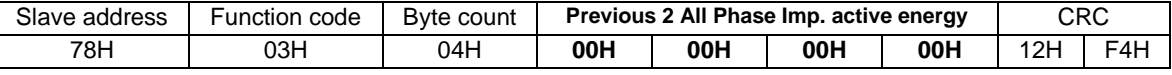

- Reading Energy and Demand Resolution (Address 1009h)

▪ Query framing

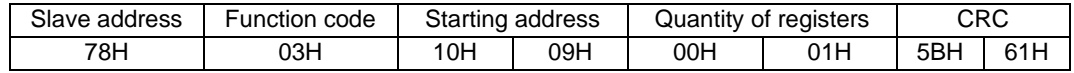

▪ Response framing (Energy and Demand Resolution = **0003h (3: 1kWh/kW)**)

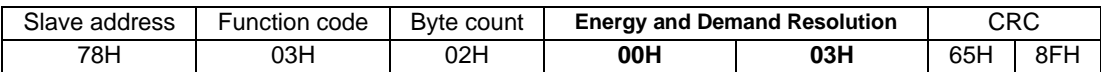

∴ Real output data of Previous 1 All Phase Import active energy (Q1 + Q4) =  $654321 \times 10^3 = 654,321$  kWh. Real output data of Previous 2 All Phase Import active energy (Q1 + Q4) =  $0 \times 10^3 = 0$  kWh.

<Example4> In case of 2 billing data, Reading Previous 1, 2 All Phase Import active energy (Q1 + Q4) value and Energy and Demand Resolution. Slave address is 78h.

- Reading Previous 1 All Phase Import active energy (Q1 + Q4) value (Address 1424h ~ 1425h)

■ Query framing

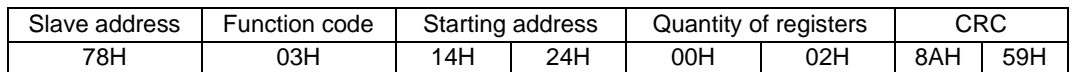

▪ Response framing (Previous 1 All Phase Import active energy (Q1 + Q4) value = **0001 E240h (123456)**)

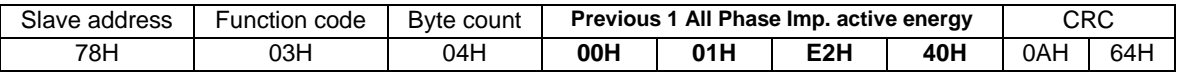

- Reading Previous 2 All Phase Import active energy (Q1 + Q4) value (Address 1482h ~ 1483h)

▪ Query framing

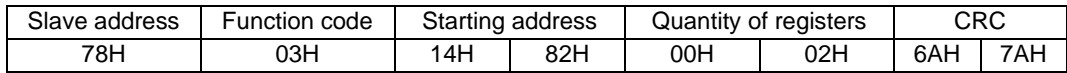

▪ Response framing (Previous 2 All Phase Import active energy (Q1 + Q4) value = **0009 FBF1h (654321)**)

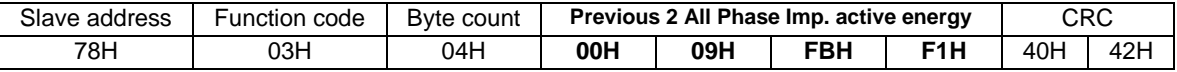

- Reading Energy and Demand Resolution (Address 1009h)

▪ Query framing

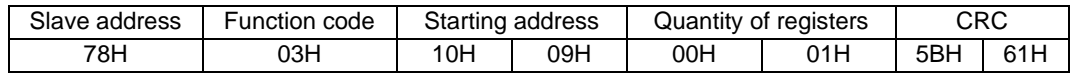

▪ Response framing (Energy and Demand Resolution = **0003h (3: 1kWh/kW)**)

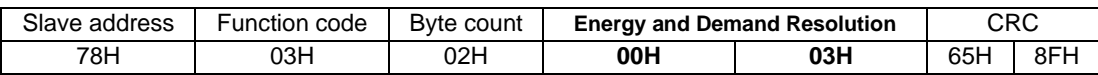

 $\therefore$  Real output data of Previous 1 All Phase Import active energy (Q1 + Q4) =  $123456 \times 10^3$  =  $123.456$  kWh. Real output data of Previous 2 All Phase Import active energy (Q1 + Q4) =  $654321 \times 10^3 = 654,321 \, \text{kWh}$ .

6: Recommend user shall setting Multiplier (CT Ratio) and Energy and Demand Resolution as table below,

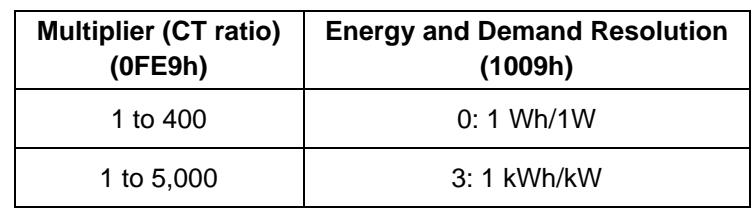

# **Appendix A Slave Address**

A slave address of any meter is shown on meter LCD by manual scrolling display. The slave address shown by display item, code Add.

<Example A1>

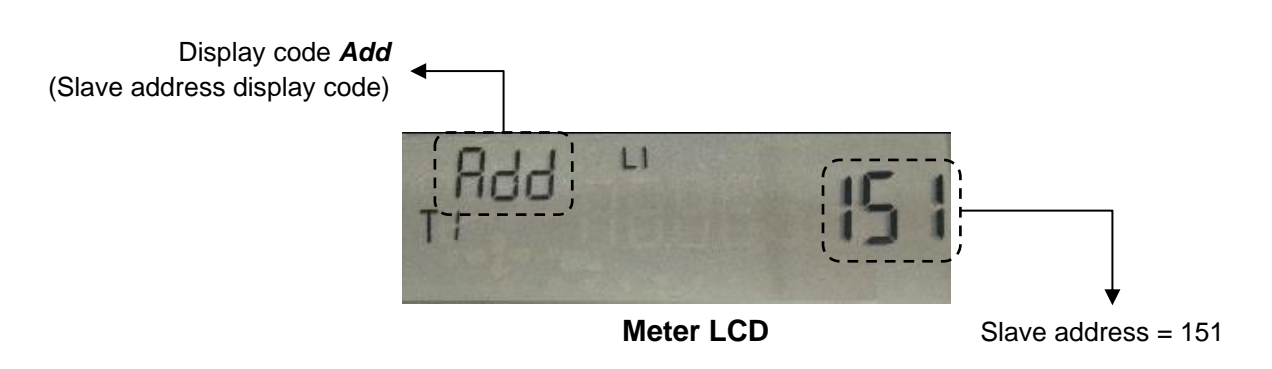

#### **Note:**

A slave address must be unique on a Modbus serial bus. If some slave addresses are duplicated on bus, slave address changing must be done by software "Modbus Meter Setting" (download setting software from our website: [www.meath-co.com/meter/sara\\_doc.php?cat=22\)](http://www.meath-co.com/meter/sara_doc.php?cat=22)

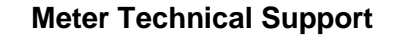

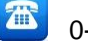

0-2540-6992 support.025406992 (Line ID)

Working Hours: Mon.– Fri. / 8.00a.m.–5.00p.m.

### **MITSUBISHI ELECTRIC AUTOMATION (THAILAND) Co., LTD.**

BANG-CHAN INDUSTRIAL ESTATE, 111 SOI SERITHAI 54, T. KANNAYAO, A. KANNAYAO, BANGKOK 10230, THAILAND

Website: www.meath-co.com/meter E-mail: meter\_support@meath.co.th